# Interface

Rémi Forax

#### Le problème

Supposons que l'on a plusieurs sortes de vehicule

**public record** Car(**int** seats) {} **public record** Bus(**long** weight) {}

Et que l'on veut les afficher **var** list = List.of(**new** Car(3), **new** Bus(5\_000)); **for**(**var** vehicle: list) { System.out.println(vehicle.toString()); }

#### Pourquoi ce code marche ?

La liste est typée List<Object>

- Car est un Object
- Bus est un Object
- et Object possède une méthode toString()

```
List<Object> list = List.of(new Car(3), new Bus(5_000));
for(Object vehicle: list) {
  System.out.println(vehicle.toString()); // Object.toString()
}
```
### Et si il y a une méthode commune ?

Ajoutons une façon de calculer les taxes différentes

```
public record Car(int seats) {
  public long computeTax() { return seats * 50; }
}
public record Bus(long weight) {
  public long computeTax() { return weight * 2; }
}
```
Et on veut faire la somme des taxes

```
var list = List.of(new Car(3), new Bus(5_000));
var tax = 0L;
for(var vehicle: list) {
  tax = tax + vehicle.computeTax(); // ne compile pas ! Problème de typage
                                    } // il n'y a pas de méthode Object.computeTax()
System.out.println(tax); \frac{1}{1} il nous faut un type équivalent à "Car | Bus"
                                     // qui possède une méthode long computeTax()
```
#### Interface

Une interface permet de décrire un **super-type** commun à plusieurs classes. Les classes Car et Bus sont **sous-types** de Vehicle.

```
public interface Vehicle {}
public record Car(int seats) implements Vehicle {
  public long computeTax() { return seats * 50; } 
}
public record Bus(long weight) implements Vehicle {
  public long computeTax() { return weight * 2; } 
}
```
"implements" indique que l'on est "une sorte de"

#### Mais pas suffisant ...

Le code ne marche toujours pas

```
List<Vehicle> list = List.of(new Car(3), new Bus(5_000));
var tax = 0L;
for(Vehicle vehicle: list) {
 tax = tax + vehicle.compile Tax(); // ne compile pas !
                                      // pas de méthode
                                     } // Vehicle.computeTax()
System.out.println(tax);
```
Il faut aussi déclarer une méthode computeTax() dans l'interface Vehicle !

#### Méthode abstraite

Une méthode abstraite

- est une méthode sans code
- force une classe qui implémente l'interface contenant une méthode abstraite à fournir un code pour cette méthode

On ajoute une méthode abstraite computeTax() à Vehicle **public interface** Vehicle { **public abstract long** computeTax(); }

On demande à ce que la méthode abstraite soit implantée

#### Interface + méthode abstraite

```
On obtient le code suivant
  public interface Vehicle {
    public abstract long compute Tax();
   }
  public record Car(int seats) implements Vehicle {
     @Override
     public long computeTax() { return seats * 50; } 
   }
  public record Bus(long weight) implements Vehicle {
     @Override
     public long computeTax() { return weight * 2; } 
   }<br>}
                                              dans une interface les méthodes
                                              sont public abstract par défaut
```
@Override marche aussi avec l'implantation de méthode abstraite, l'annotation n'est pas obligatoire mais elle rend le code plus lisible

#### Et ça marche !

```
Avec l'interface et la méthode abstraite
```

```
public interface Vehicle {
  long computeTax();
}
```

```
public record Car(int seats) implements Vehicle { … }
public record Bus(long weight) implements Vehicle { … }
```

```
le code compile ET marche
```

```
List<Vehicle> list = List.of(new Car(3), new Bus(5 000));
var tax = 0L;
for(Vehicle vehicle: list) {
 tax = tax + vehicle.compileTax(); // appelle Vehicle.computeTax()
}
System.out.println(tax);
                                 Il y a de la magie ici, car la méthode
```
Vehicle.computeTax() n'a pas de code !!

Liason tardive en français

### *Dynamic dispatch* / *Late binding*

Lorsque l'on appelle une méthode sur un type

– A l'exécution, la machine virtuelle regarde la classe de l'objet sur lequel la méthode est appelée et appelle la méthode de cette classe

#### A la compilation

– L'appel vehicle.computeTax() est typé Vehicle::computeTax()

#### A l'exécution

- Si la variable vehicle contient
	- un objet de la classe Car, Car::computeTax() est appelée
	- un objet de la classe Bus, Bus:: compute Tax() est appelée

#### Pourquoi c'est intéressant ?

Le code qui utilise l'interface est un code générique

```
long sumAllTaxes(List<Vehicle> vehicles) {
 var tax = 0L;
  for(var vehicle: vehicles) {
  tax = tax + vehicle.compile.computeTax();
 }
  return tax; 
}
```
Et en même temps, spécialisé, car la "bonne" méthode computeTax() est appelée

#### … mieux encore

Le code est extensible, on peut ajouter des nouveaux soustypes sans changer le code de sumAllTaxes()

```
public record SpaceShuttle(int passengers) implements Vehicle {
  @Override
  public long computeTax() {
    return passengers * 5_000_000;
 }
}
…
```
List<Vehicle> vehicles = List.of(**new** Car(5), **new** SpaceShuttle(7)); System.out.println(sumAllTaxes(vehicle));

#### En résumé

Une **interface** permet de créer un super-type commun

– Un sous-type doit déclarer qu'il implémente l'interface avec le mot clé **implements**

Une method **abstraite** "foo" dans une interface force à avoir une méthode commune à tous les sous-types

La notation o.foo() appelle la méthode de la **classe** de la référence "o" à l'exécution automagiquement (**dynamic dispatch**)

Cela permet d'écrire des méthodes génériques, spécialisées et extensibles

Polymorphisme par sous-typage (un poil de théorie)

### Polymorphisme

C'est la responsabilité de l'objet de sélectionner le code à exécuter

– Si l'on veut afficher un objet, on demande à l'objet de s'afficher

C'est pour cela que la notation '.' (dot) a été inventée

– Au lieu de f(o) on écrit o.f() car on demande à l'objet de sélectionner le code à exécuter

### Langages Typés dynamiquement

```
JavaScript
  class A {
    constructor(value) {
      this.value = value;
     }
    m() {
      return this.value;
    }
   }
  class B {
    m() {
      return 13;
    }
   }
   …
  let i = (cond)? new A(42): new B();
  print(i.m());
                                        Python
                                           class A:
                                            def init (self, value):
                                               self.value = value
                                             def m(self):
                                               return self.value
                                           class B:
                                             def m(self):
                                               return 13
                                           …
                                           i = new A(42) if (cond) else new B()
                                           print(i.m())
                             Dynamic dispatch
                      Implementations
```
# Langages Typés statiquement

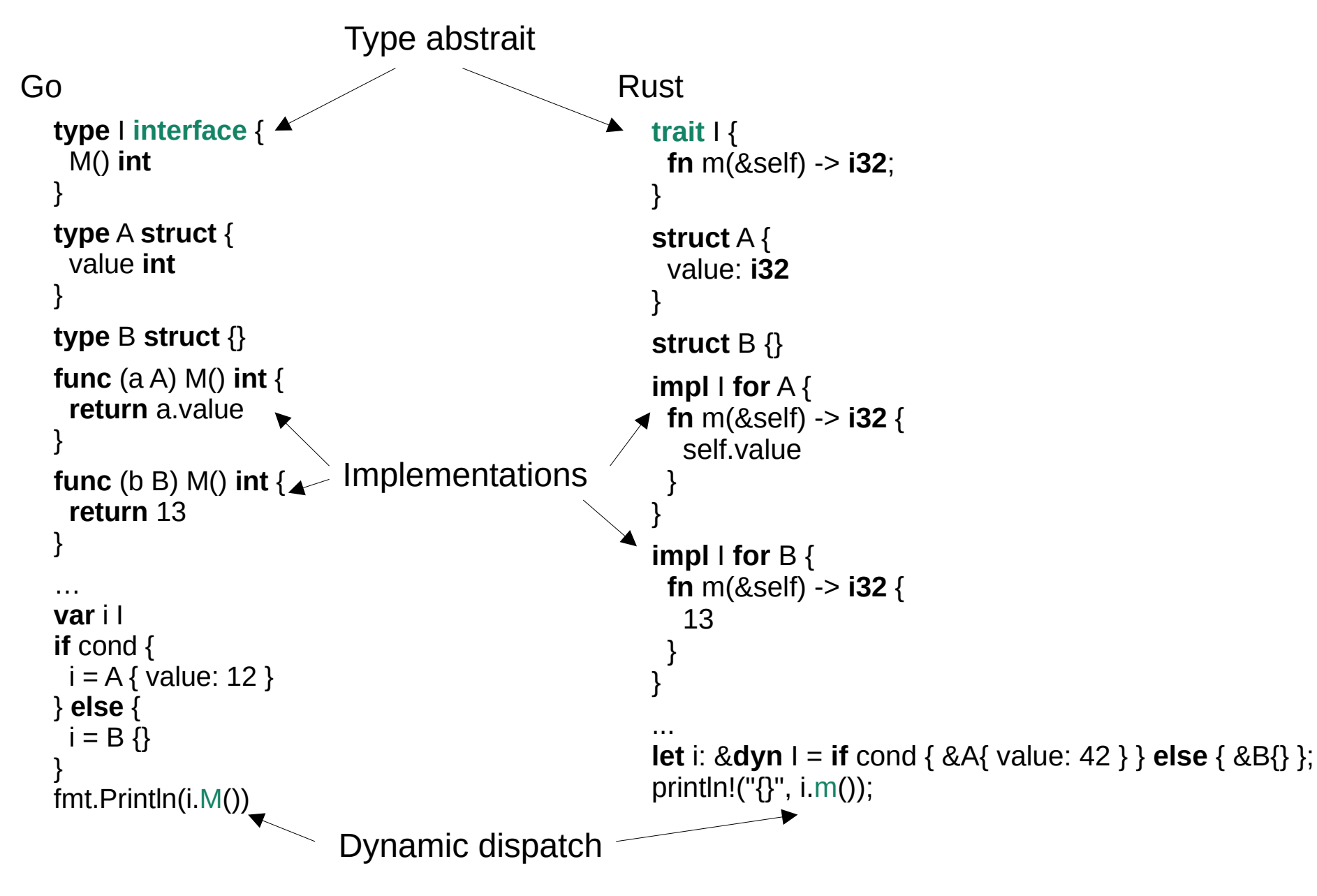

#### Sous-typage

Dans les langages statiquement typés, pour pouvoir faire le polymorphisme, on a besoin

- d'un type abstrait déclarant les méthodes abstraites
- du fait de voir un type plus spécifique (sous-type) comme un type moins spécifique (super type)

Le fait de pouvoir assigner/passer en paramètre un type plus spécifique est appelé sous-typage

 $I$  i = **new** A(42);

 $I$  i = **new** B();

#### Principe de Substitution de Liskov

Barbara Liskov 1988:

"Let  $\phi(x)$  be a property provable about objects x of type T. Then ϕ(y) should be true for objects y of type S where S is a subtype of T."

Avec  $φ = méthode appelable$ 

Si on peut appeler une méthode m sur T, alors on peut appeler m sur S si S est un sous-type T

#### Interface & principe de Liskov

En Java, pour qu'une classe "implements" une interface, on doit fournir un code pour toutes les méthodes abstraites

- Donc toutes les méthodes que l'on appelle sur l'interface sont appelables sur la classe
	- La classe est un sous-type de l'interface
	- On peut utiliser la classe A à tous les endroits où l'on attend l'interface I

A l'exécution, on utilisera le *dynamic dispatch* pour qu'un appel i.m() appelle le code de m dans la classe A

#### En terme de *design*

Lorsque l'on écrit une librairie/application, on raisonne souvent dans l'autre sens

– Créer une interface et essayer de tous rentrer dedans ne marche pas comme approche

On regarde les endroits où l'on va gérer des objets différents de la même façon

- Pour cet endroit, on va créer une interface que l'on passe en paramètre
	- Le code qui utilise l'interface est plus important que l'interface en elle même

Sous-typage multiple

#### Implanter plusieurs interfaces

Une classe peut implanter plusieurs interfaces, cela permet d'utiliser une même classe dans plusieurs contextes

```
public interface Displayable {
  void display(Screen screen);
}
public interface Collidable {
  boolean collideWith(Collidable c);
}
public class Spaceship
   implements Displayable, Collidable {
  ...
}
```
#### Sous-typage multiple

Une même instance peut alors être vue comme une instance d'une interface ou une instance de l'autre interface

```
public class Game {
  private final ArrayList<Displayable> displayables;
  private final ArrayList<Collidable> collidables;
```
...

}

```
 public void add(SpaceShip spaceShip) {
   Objects.requireNonNull(spaceShip);
   displayables.add(spaceShip);
   collidables.add(spaceShip);
 }
```
Type scellé (sealed)

# Interface Open / Close

Du point de vue d'une librairie, on a deux sortes d'interfaces

- Les interfaces ouvertes où l'utilisateur de la librairie va fournir une implantation
	- Une interface qui réagit au clic de souris
- Les interfaces fermées où l'on connait toutes les implantations
	- On peut payer par chèque, espèces ou carte bleue

par défaut les interfaces sont ouvertes mais on peut les fermer

#### Interface scellée

Le mot clé **sealed** indique que l'on connait tous les sous-types d'une interface et **permits** liste les sous-types

- **public sealed interface** Download **permits** UriDownload, FileDownload {}
- **public record** UriDownload(URI uri) **implements** Download {}
- **public final class** FileDownload(Path path) **implements** Download {}

Dans le cas où le sous type est une classe, il faut qu'elle soit marquée **final**, on verra plus tard pourquoi (les records sont **final** par défaut)

#### Switch sur les types

Une future version de Java (déjà en preview) ajoute un switch sur des objets

```
Download dowload = ...
switch(download) {
  case UriDownload d -> ...
  case FileDowload d -> ...
}
```
Il n'y a pas besoin de **default** car tous les cas sont couverts

# Sum Type et Product Type

Dans les langages fonctionnels comme Caml ou F#, on a deux sortes de types

- Les types produit: P = A x B x C
- $-$  Les types somme:  $S = A \mid B \mid C$

En Java,

- Un record est un type produit
- Une interface scellée est un type somme

Membre d'une interface

#### Membre d'une interface

Une interface, comme une classe ou un record, peut contenir des membres

– membres sont **public** par défaut et peuvent être déclarés **private** (mais pas d'autre visibilité)

Elle contient

- des champs, mais toujours **static**
- des méthodes d'instance, **abstract** par défaut
	- méthodes **abstract** : doivent être implantées
	- méthodes **default** (par défaut) : peuvent être remplacées
	- méthodes **private**
- des méthodes **static**

#### Méthode par défaut

Dans une interface, une méthode par défaut (**default**) est une méthode d'instance pas abstraite qui est utilisée si une sous-classe ne déclare pas la méthode

```
public interface Investment {
  default boolean gambling() { return true; }
}
public record House implements Investment {
  @Override 
  public boolean gambling() { return false; } // remplace la méthode
}
public record BitCoin implements Investment {
  // pas de méthode gambling, donc celle de Investment est utilisée
}
```
#### main() dans une interface

Comme une interface peut avoir des méthodes **static**, elle peut déclarer un main()

```
public interface HelloMain {
  static void main(String[] args) {
   System.out.println("hello from an interface");
 }
}
```
Pas nécessaire de déclarer main() public, les membres d'une interface sont public par défaut

#### Comment ça marche en mémoire

**public interface** Vehicle { long computeTax(); } **public record** Car(int seats) **implements** Vehicle { **long** computeTax(Car this) { … } } **public record** Bus(long weight) **implement** Vehicle { **long** computeTax(Bus this) { … } }

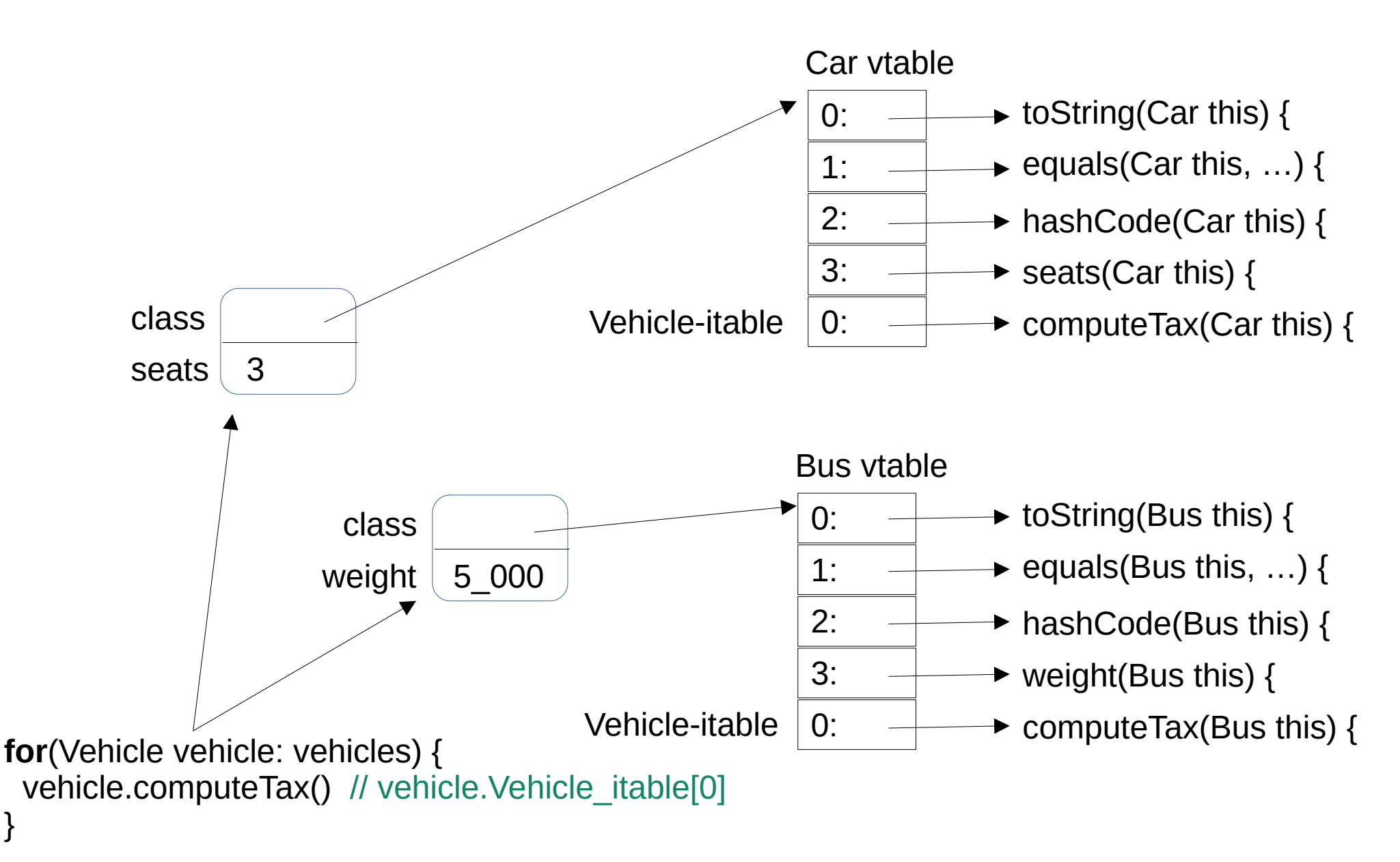

}

#### En résumé

#### En résumé

Une **interface** est un type abstrait qui permet de considérer plusieurs classes de la même façon

- Une interface définit des méthodes abstraites qui doivent être implémentées par les sous-classes
- Une sous-classe indique qu'elle implante l'interface avec le mot-clé **implements**
	- Implémenter une interface implique le sous-typage, le fait de pouvoir utiliser une sous-classe à tous les endroits où l'on demande l'interface

Lorsqu'on appelle une méthode abstraite sur une interface, à l'exécution le *dynamic dispatch* regarde quelle est la classe de l'objet pour appeler la bonne méthode